# <span id="page-0-0"></span>Recap: Machine Learning

### Naive Bayes

- I Probabilistic method for classification
- $\blacktriangleright$  Naive because we ignore feature dependencies
- Prediction model:

 $\arg \max p(c|f_1(x), f_2(x), \ldots, f_n(x))$ *c*∈*C*

 $\blacktriangleright$  Training: Count relative frequencies

## Logistic Regression

- $\blacktriangleright$  Regression method for binary classification
- $\triangleright$  Output numbers interpreted as probabilities
- Prediction model:

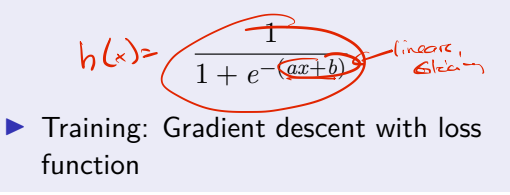

Decision Tree

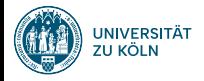

# Neural Networks Sprachverarbeitung  $(VL + \ddot{U})$

Nils Reiter

June 25, 2024

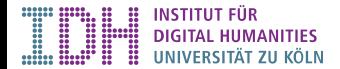

Today

[Neural Networks](#page-3-0)

[Word2Vec](#page-31-0)

[Summary](#page-52-0)

# Section 1

# <span id="page-3-0"></span>[Neural Networks](#page-3-0)

# From a Logistic Regression to a Neuron

 $\blacktriangleright$  Hypothesis function of logistic regression:

$$
h(x) = \mathop{\bigodot}\limits^{\text{\large $\mathbf{b}$}}(\underbrace{w_0 + w_1 x_1}_{x_1}) \hspace{10mm} \text{with } \sigma(x) = \frac{1}{1 + \mathop{\bigodot}\limits^{-x}}
$$

 $\triangleright$  Maps one value to another (just like many other functions)

# What is a Neural Network?

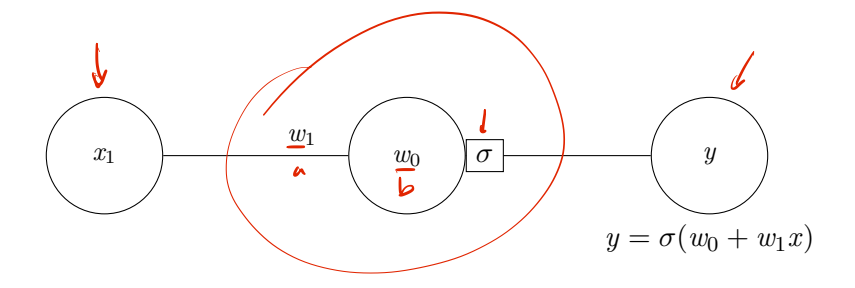

## What is a Neural Network?

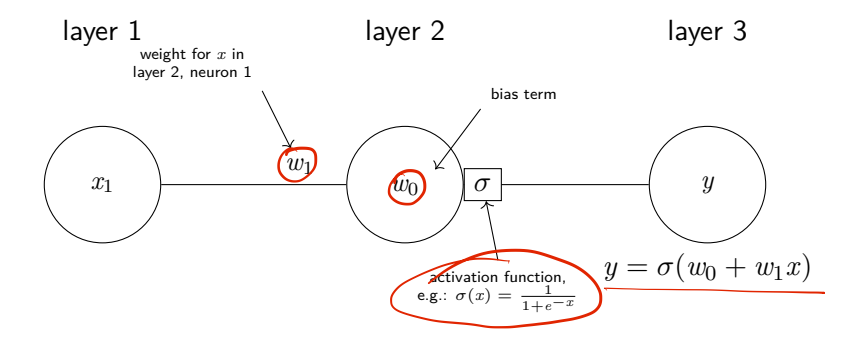

# What is a Neural Network?

Example

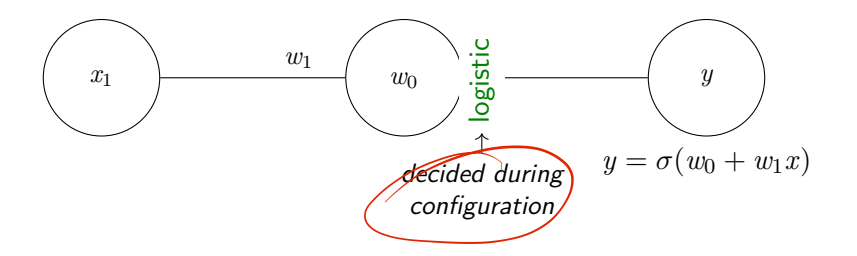

# What is a Neural Network?

Example

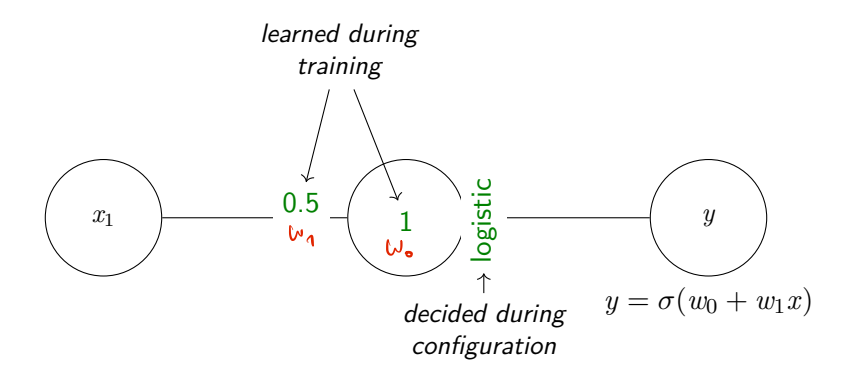

# What is a Neural Network?

Example

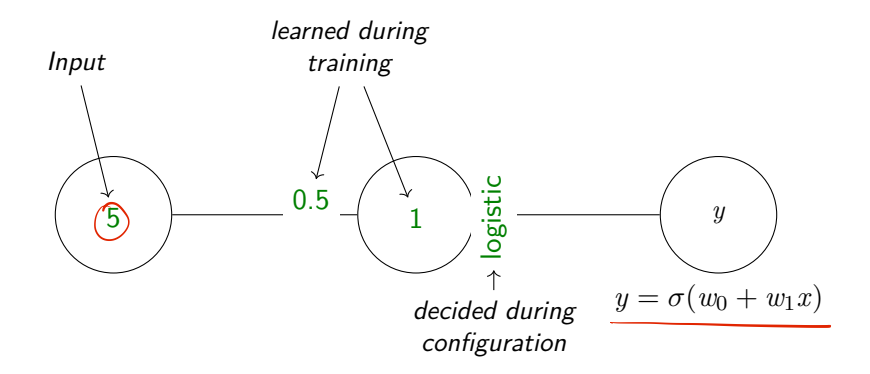

# What is a Neural Network?

Example

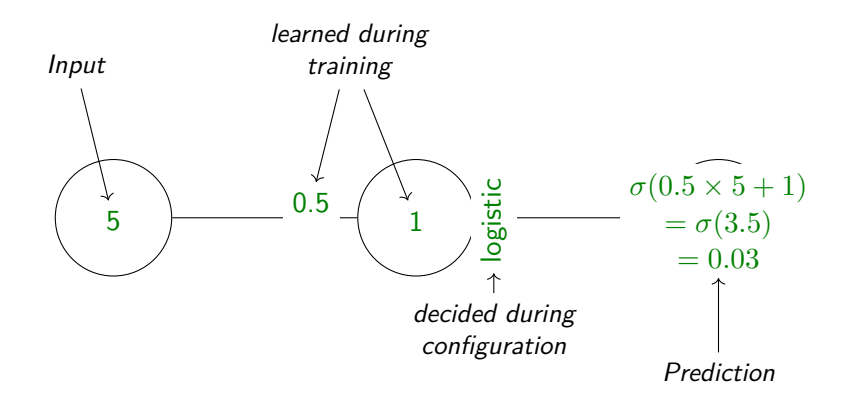

# What is a Neural Network?

Straightforward to extend to multiple features

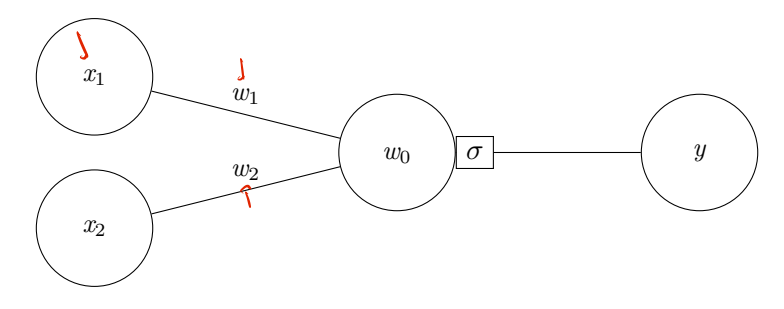

Figure: 1 neuron (with 2 features)

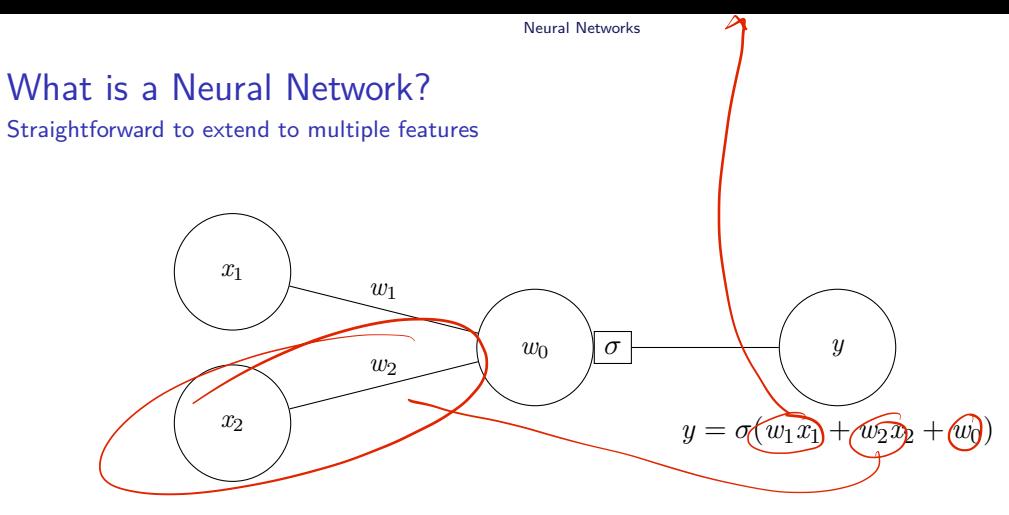

Figure: 1 neuron (with 2 features)

# What is a Neural Network?

Straightforward to extend to multiple features and multiple regression nodes

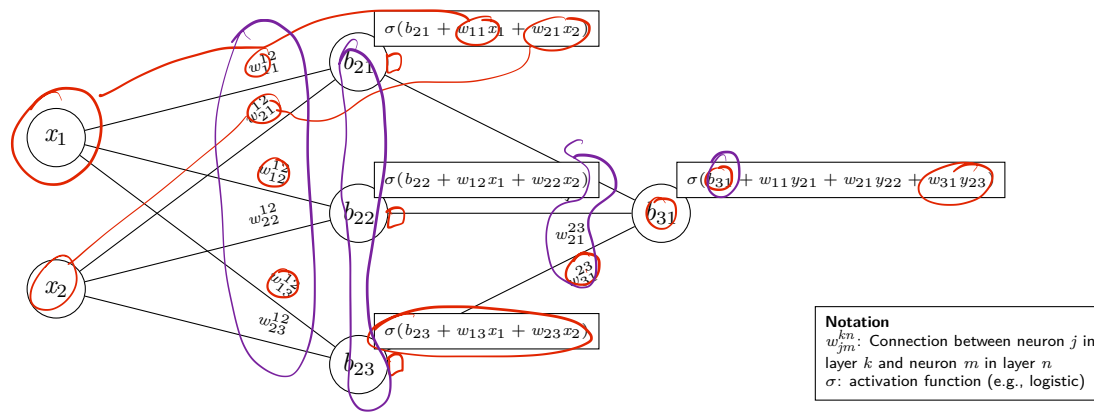

Figure: A simple neural network with 1 hidden layer (and 13 parameters)

 $\blacktriangleright$  If we have all the weights, bias terms, numbers of neurons and layers, we can compute the output of the network

**E** Conceptually: Applying functions in sequence:  $y = f_3(f_2(f_1(x)))$  (one per layer)

- If we have all the weights, bias terms, numbers of neurons and layers, we can compute the output of the network
	- **If** Conceptually: Applying functions in sequence:  $y = f_3(f_2(f_1(x)))$  (one per layer)
- $\blacktriangleright$  Practically, a lot of the computation happens in matrices

 $\blacktriangleright$  Hidden layer

$$
\blacktriangleright \text{ Weights from input to hidden: } W_{1,2} = \left[ \begin{array}{cc} w_{11} & w_{12} & w_{13} \\ w_{21} & w_{22} & w_{23} \end{array} \right]
$$

$$
\blacktriangleright
$$
 Biases  $B_2 = (b_{21}, b_{22}, b_{23})$ 

- If we have all the weights, bias terms, numbers of neurons and layers, we can compute the output of the network
	- **If** Conceptually: Applying functions in sequence:  $y = f_3(f_2(f_1(x)))$  (one per layer)
- $\blacktriangleright$  Practically, a lot of the computation happens in matrices

 $\blacktriangleright$  Hidden layer

 $\blacktriangleright$  Weights from input to hidden:  $W_{1,2} = \begin{bmatrix} w_{11} & w_{12} & w_{13} \\ w_{21} & w_{22} & w_{23} \end{bmatrix}$ 

$$
\blacktriangleright \text{ Biases } B_2 = (b_{21}, b_{22}, b_{23})
$$

 $\blacktriangleright$  Hidden layer computation:  $f_2(X) = \sigma((\widehat{W_1})_2(X) + \widehat{B_2})$ 

- If we have all the weights, bias terms, numbers of neurons and layers, we can compute the output of the network
	- **If** Conceptually: Applying functions in sequence:  $y = f_3(f_2(f_1(x)))$  (one per layer)
- $\blacktriangleright$  Practically, a lot of the computation happens in matrices

 $\blacktriangleright$  Hidden layer

$$
\triangleright \text{ Weights from input to hidden: } W_{1,2} = \begin{bmatrix} w_{11} & w_{12} & w_{13} \\ w_{21} & w_{22} & w_{23} \end{bmatrix}
$$

**Biases**  $B_2 = (b_{21}, b_{22}, b_{23})$ 

- $\blacktriangleright$  Hidden layer computation:  $f_2(X) = \sigma((W_{1,2}^\mathsf{T} X) + B_2)$
- Deep learning involves a lot of matrix multiplication
	- $\blacktriangleright$  GPUs are highly optimized for this
	- $\triangleright$  Hint: Gaming-GPUs that support  $\mathcal{C}$ UDA are also usable for deep learning

# Feed-Forward Neural Networks

 $\blacktriangleright$  The above is called a >feed-forward neural network $\epsilon$  (FFNN)

 $\blacktriangleright$  Information is fed only in forward direction

# Feed-Forward Neural Networks

 $\blacktriangleright$  The above is called a <sub>i</sub>feed-forward neural network( (FFNN)

- $\blacktriangleright$  Information is fed only in forward direction
- $\blacktriangleright$  Configuration choices
	- $\blacktriangleright$  Activation function (next slide)
	- $\blacktriangleright$  Layer size: Number of neurons in each layer
	- $\blacktriangleright$  Number of layers
	- $\blacktriangleright$  Loss function
	- $\triangleright$  Optimizer

### $\blacktriangleright$  Training choices

- $\blacktriangleright$  Epochs/batches
- $\blacktriangleright$  Training status displays

# demo

playground.tensorflow.org

Feed-Forward Neural Networks Activation Functions

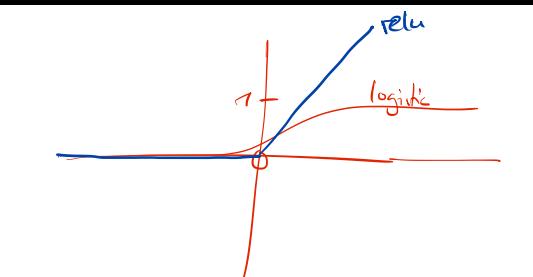

All neurons of one layer have the same Popular choices:

 $\log[\sin \sqrt{y} = \sigma(x) = \frac{1}{1+e^{-x}} - \sqrt{y}$  , squashes everything to a value between 0 and 1 relu  $y = \max(0, x)$  – Makes everything negative to 0 softmax/Scales a vector such that values sum to 1 (probability distribution)

[Neural Networks](#page-3-0)

# Training: »Back Propagation«

 $\blacktriangleright$  Similar to gradient descent

 $\blacktriangleright$  But

- $\blacktriangleright$  A lot more parameters
- $\blacktriangleright$  Because of multiple layers: Vanishing gradients
	- $\blacktriangleright$  Back propagation involves a lot of multiplication
	- $\blacktriangleright$  Factors are between zero and one
	- $\Rightarrow$  Numbers get very small very quickly

# Training: »Back Propagation«

- $\triangleright$  Similar to gradient descent
- $\blacktriangleright$  But
	- $\blacktriangleright$  A lot more parameters
	- $\blacktriangleright$  Because of multiple layers: Vanishing gradients
		- $\blacktriangleright$  Back propagation involves a lot of multiplication
		- $\blacktriangleright$  Factors are between zero and one
		- $\Rightarrow$  Numbers get very small very quickly
- $\blacktriangleright$  Training choice: Batches and epochs

# Training a Feedforward Neural Network I

### Stochastic Gradient Descent (SGD)

- **In Gradient Descent** 
	- **ID** Apply  $\theta$  to all training instances
	- $\blacktriangleright$  Calculate loss over entire data set
- ▶ Stochastic Gradient Descent
	- ▶ Data set in random order
	- $\blacktriangleright$  Calculate loss for every single instance, then update weights

# Training a Feedforward Neural Network II

### When to stop the training

- $\blacktriangleright$  Logistic regression (last week): Stop in minimum
- In theory, that's what we want
- $\blacktriangleright$  In practice
	- $\blacktriangleright$  We usually are not exactly in the minimum
	- $\blacktriangleright$  It's not important to be exactly in the minimum

 $\Rightarrow$  Fixed number of iterations over the data set (= number of epochs)

#### Batches vs. Epochs

batch Number of instances used before updating weights epochs Number of iterations over all instances

# **Dimensions**

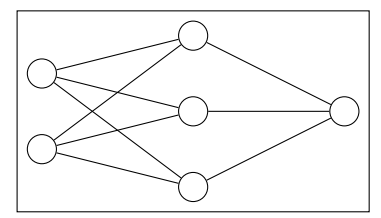

 $\triangleright$  Dimensionality of neural networks major source of confusion

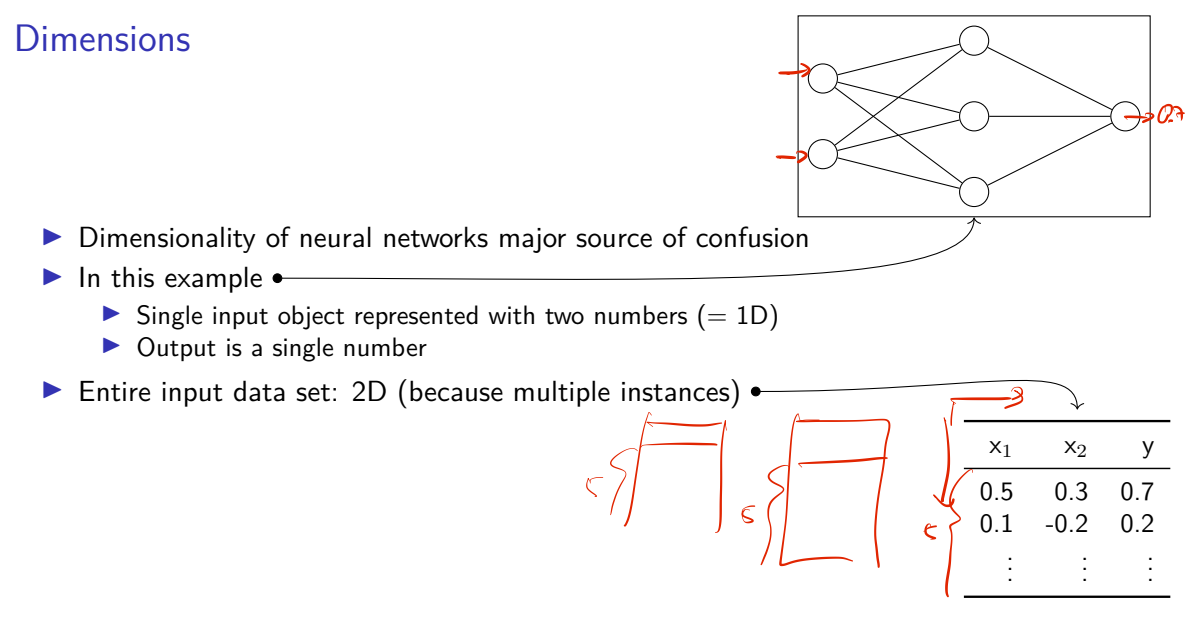

Binary Classification

- $\blacktriangleright$  So far: Binary classification
- $\blacktriangleright$  Two classes, represented as 0 or 1,  $Y = \{0, 1\}$

 $\blacktriangleright$  Hypothesis function maps from n-dimensional input vector to  $[0;1]$ 

 $\blacktriangleright$   $h: \mathbb{R}^n \rightarrow [0;1]$ 

# Multi-class Classification

- $\blacktriangleright$  Each class is represented by one output neuron
- $\blacktriangleright$  Three classes (e.g., positive, neutral, negative)
- $\blacktriangleright$  Activation function of last layer: softmax
	- Similar to sigmoid (i.e., everything is in  $[0; 1]$ ), and
	- $\blacktriangleright$  Everything adds up to 1

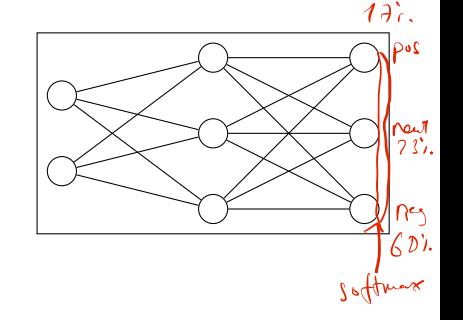

# Multi-class Classification

- $\blacktriangleright$  Each class is represented by one output neuron
- $\blacktriangleright$  Three classes (e.g., positive, neutral, negative)
- $\blacktriangleright$  Activation function of last layer: softmax
	- $\blacktriangleright$  Similar to sigmoid (i.e., everything is in  $[0; 1]$ ), and
	- Everything adds up to  $1$
- $\blacktriangleright$  Input representation: One-hot-encoding
	- $\triangleright$  A vector with one dimension for each class
	- $\blacktriangleright$  The element with the correct class is 1, all others are 0
	- E.g.  $[0, 1, 0]$  represents that the second class is correct

# <span id="page-31-0"></span>Section 2

[Word2Vec](#page-31-0)

## Literature basis

 $\triangleright$  Two very influential papers by Mikolov et al.

- ▶ T. Mikolov/K. Chen/G. Corrado/J. Dean (2013). » Efficient Estimation of Word Representations in Vector Space«. In: ArXive-prints
- $\triangleright$  Tomas Mikolov/Ilya Sutskever/Kai Chen/Greg S Corrado/Jeff Dean (2013). »Distributed Representations of Words and Phrases and their Compositionality (In: Advances in Neural Information Processing Systems 26. Ed. by C. J. C. Burges/L. Bottou/M. Welling/Z. Ghahramani/K. Q. Weinberger. Curran Associates, Inc., pp. 3111–3119
- $\blacktriangleright$  Software package
	- ▶ word2vec <https://github.com/tmikolov/word2vec> Originally published on »Google Code«

# **Basics**

- $\blacktriangleright$  Recap: First session
	- $\blacktriangleright$  No interpretable dimensions
	- ▶ Dense vectors: No zeros, and much fewer dimensions than in count vectors

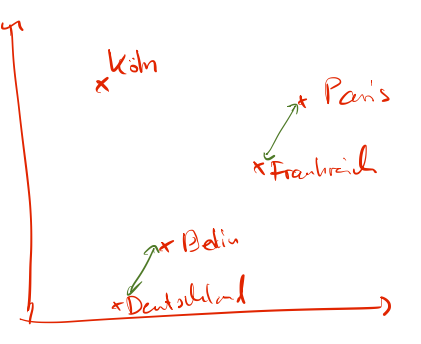

# **Basics**

- $\blacktriangleright$  Recap: First session
	- $\blacktriangleright$  No interpretable dimensions
	- ▶ Dense vectors: No zeros, and much fewer dimensions than in count vectors
- $\blacktriangleright$  Word2vec
	- $\blacktriangleright$  Let's use the learned parameters as word vectors
		- $\triangleright$  (one parameter vector per word)
	- $\blacktriangleright$  How to come up with a task that generates these parameters?
	- $\blacktriangleright$  An application for neural networks

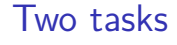

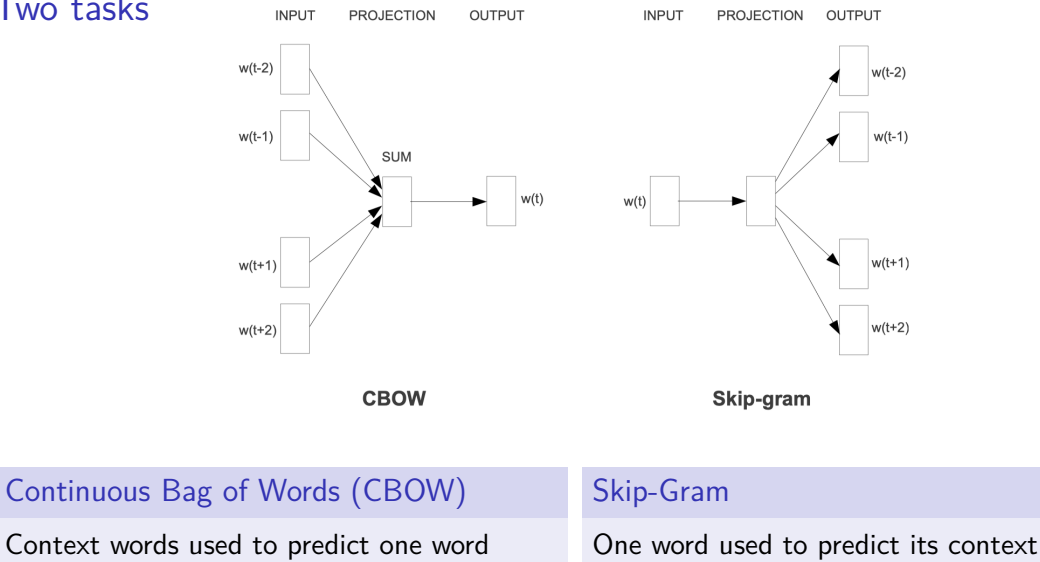

# Skip-Gram

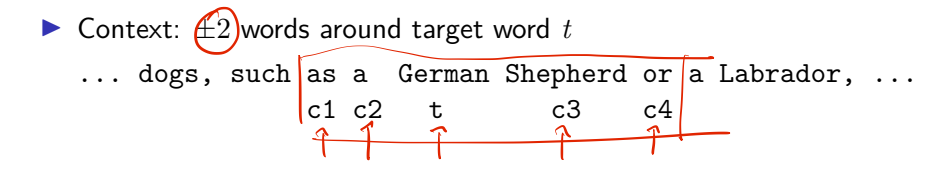

# Skip-Gram

- $\triangleright$  Context:  $\pm 2$  words around target word t
	- ... dogs, such as a German Shepherd or a Labrador, ... c1 c2 t c3 c4

 $\blacktriangleright$  Classifier:

- **P** Predict for any pair  $(t, c)$  wether *c* is *really* a context word for *t*
- Formally:  $p(+|\vec{t}, \vec{c})$ 
	- **IV** Probability of  $t$  and  $c$  being positive examples, using the respective vectors

# Skip-Gram

- $\triangleright$  Context:  $\pm 2$  words around target word t
	- ... dogs, such as a German Shepherd or a Labrador, ...

c1 c2 t c3  $c4$ 

### $\blacktriangleright$  Classifier:

- **P** Predict for any pair  $(t, c)$  wether  $c$  is really a context word for  $t$
- Formally:  $p(+|\vec{t}, \vec{c})$ 
	- ▶ Probability of *t* and *c* being positive examples, using the respective vectors
- $\blacktriangleright$  How can we determine probability, based on vectors?
- $\triangleright$  Vector similarity  $\rightarrow$  probability
	- $\triangleright$  Measure for similarity of vectors? Dot product  $\blacklozenge$
	- $\triangleright$  Dot product to probability? Logistic function  $\blacktriangleright$
	- $\triangleright$  »a word is likely to occur near the target if its embedding is similar to the target embedding «

Jurafsky/Martin [\(2023,](#page-54-0) 18 f.)

## When are vectors similar?

- $\triangleright$  Operation that takes two vectors and returns a similarity score
- $\blacktriangleright$  Linear algebra: dot product
	- ▶ A.k.a. scalar product, inner product, Skalarprodukt, Punktprodukt, inneres Produkt

$$
\vec{a} \cdot \vec{b} = |\vec{a}||\vec{b}|\cos \sphericalangle(\vec{a}, \vec{b})
$$
\n
$$
= \sum_{i=1}^{N} \underline{a_i b_i} \qquad \qquad \begin{bmatrix} \mathsf{O}_1 & \mathsf{A}_1 \, \mathsf{S} \end{bmatrix} \cdot \sum_{i=1}^{N} \mathsf{O}_2 \cdot \mathsf{S} + \mathsf{V} \cdot \mathsf{A} + \mathsf{S} \cdot \mathsf{P}
$$
\n
$$
= \mathsf{O} \cdot \mathsf{S} + \mathsf{V} \cdot \mathsf{A} + \mathsf{S} \cdot \mathsf{P}
$$
\n
$$
= \mathsf{Q} \cdot \mathsf{S} + \mathsf{V} \cdot \mathsf{A} + \mathsf{S} \cdot \mathsf{P}
$$

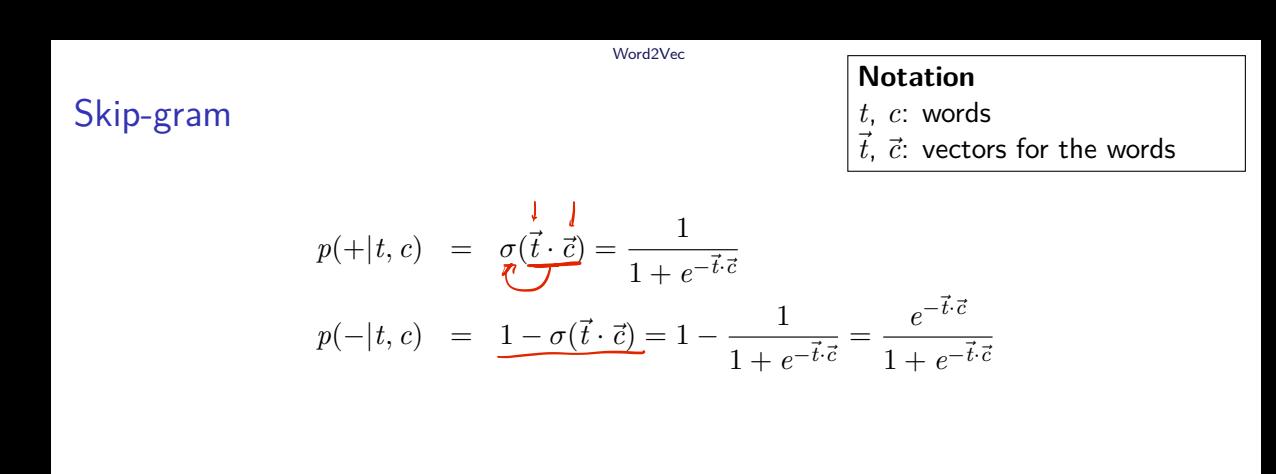

# Skip-gram

### **Notation**

*t*, *c*: words

 $\vec{t}$ ,  $\vec{c}$ : vectors for the words

$$
p(+|t, c) = \sigma(\vec{t} \cdot \vec{c}) = \frac{1}{1 + e^{-\vec{t} \cdot \vec{c}}}
$$
  

$$
p(-|t, c) = 1 - \sigma(\vec{t} \cdot \vec{c}) = 1 - \frac{1}{1 + e^{-\vec{t} \cdot \vec{c}}} = \frac{e^{-\vec{t} \cdot \vec{c}}}{1 + e^{-\vec{t} \cdot \vec{c}}}
$$

but the context consists of more than one word!

# Skip-gram

### **Notation**

*t*, *c*: words

 $\vec{t}$ ,  $\vec{c}$ : vectors for the words

$$
p(+|t, c) = \sigma(\vec{t} \cdot \vec{c}) = \frac{1}{1 + e^{-\vec{t} \cdot \vec{c}}}
$$
  

$$
p(-|t, c) = 1 - \sigma(\vec{t} \cdot \vec{c}) = 1 - \frac{1}{1 + e^{-\vec{t} \cdot \vec{c}}} = \frac{e^{-\vec{t} \cdot \vec{c}}}{1 + e^{-\vec{t} \cdot \vec{c}}}
$$

but the context consists of more than one word! Assumption: They are independent, allowing multiplication

# Skip-gram

### **Notation**

*t*, *c*: words

 $\vec{t}$ ,  $\vec{c}$ : vectors for the words

$$
p(+|t, c) = \sigma(\vec{t} \cdot \vec{c}) = \frac{1}{1 + e^{-\vec{t} \cdot \vec{c}}}
$$
  

$$
p(-|t, c) = 1 - \sigma(\vec{t} \cdot \vec{c}) = 1 - \frac{1}{1 + e^{-\vec{t} \cdot \vec{c}}} = \frac{e^{-\vec{t} \cdot \vec{c}}}{1 + e^{-\vec{t} \cdot \vec{c}}}
$$

but the context consists of more than one word! Assumption: They are independent, allowing multiplication

$$
p(+|t, c_{1:k}) = \prod_{i=1}^{k} \frac{1}{1 + e^{-\vec{t} \cdot \vec{c}_i}}
$$
  

$$
\log p(+|t, c_{1:k}) = \sum_{\text{Week } 1}^{k} \log \frac{1}{1 + e^{-\vec{t} \cdot \vec{c}_i}}
$$

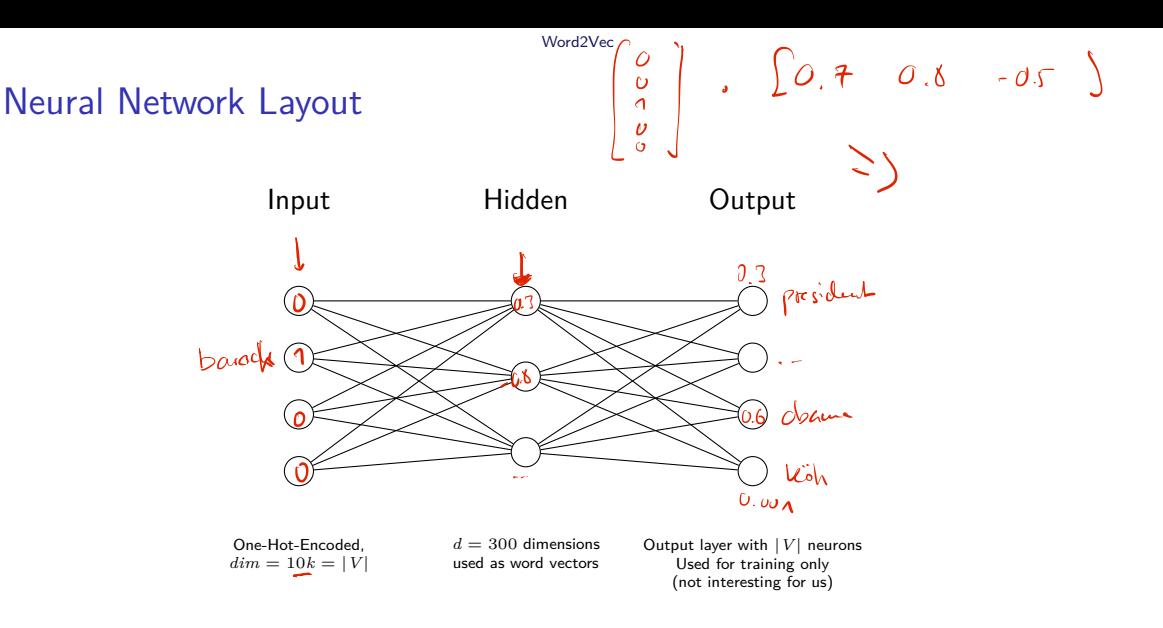

# Neural Network Layout

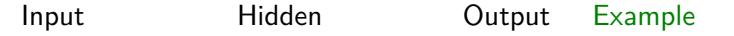

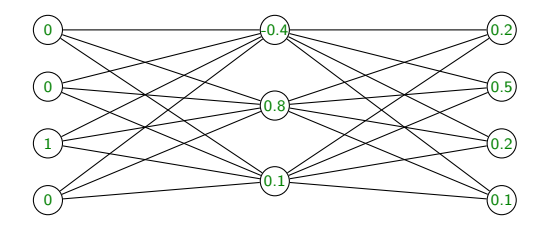

One-Hot-Encoded,  $dim = 10k = |V|$   $d = 300$  dimensions used as word vectors Output layer with |*V*| neurons Used for training only (not interesting for us)

# Negative Sampling

- $\blacktriangleright$  Negative examples
	- Intertaining a classifier needs negative examples, i.e., words that are not in the context of each other

# Negative Sampling

- $\blacktriangleright$  Negative examples
	- Intertaining a classifier needs negative examples, i.e., words that are not in the context of each other
- $\blacktriangleright$  Negative sampling
	- $\blacktriangleright$  For every positive tuple  $(t, c)$ , we add  $k$  negative tuples
	- $\blacktriangleright$  Negative tuple  $(t, c_n)$ , with  $c_n$  randomly selected (and  $t \neq c_n$ )

# Negative Sampling

- $\blacktriangleright$  Negative examples
	- $\blacktriangleright$  Training a classifier needs negative examples, i.e., words that are not in the context of each other
- $\blacktriangleright$  Negative sampling
	- $\blacktriangleright$  For every positive tuple  $(t, c)$ , we add  $k$  negative tuples
	- $\blacktriangleright$  Negative tuple  $(t, c_n)$ , with  $c_n$  randomly selected (and  $t \neq c_n$ )
- $\blacktriangleright$  New 'parameter'  $k$  on this slide
	- $\triangleright$  Different status than  $\theta$  (the parameters we want to learn)
	- $\blacktriangleright$  Therefore: Hyperparameters

# Loss Function

- $\blacktriangleright$  We also need a loss function
- $\blacktriangleright$  Idea:
	- $\blacktriangleright$  Maximize

 $\blacktriangleright$   $\widehat{p(+|t, c)}$  for positive samples (i.e., words that are in context of each other) I *p*(−|*t*, *cn*) for negative samples (i.e., words that are not in context of each other)

# Loss Function

- $\blacktriangleright$  We also need a loss function
- $\blacktriangleright$  Idea:
	- $\blacktriangleright$  Maximize
		- $\blacktriangleright$   $p(+|t, c)$  for positive samples (i.e., words that are in context of each other)
		- $\triangleright$  *p*( $-|t, c_n$ ) for negative samples (i.e., words that are not in context of each other)

$$
L(\theta) = \sum_{(t,c)} \log p(\underline{+}|t, \underline{c}) + \sum_{(t,c_n)} \underline{\log p(-|t, \underline{c_n})}
$$

## Loss Function

- $\blacktriangleright$  We also need a loss function
- $\blacktriangleright$  Idea:
	- $\blacktriangleright$  Maximize
		- $\triangleright$   $p(+|t, c)$  for positive samples (i.e., words that are in context of each other)
		- $\triangleright$  *p*( $-|t, c_n$ ) for negative samples (i.e., words that are not in context of each other)

$$
L(\theta) = \sum_{(t,c)} \log p(+|t,c) + \sum_{(t,c_n)} \log p(-|t,c_n)
$$

 $θ$ : Concatenation of all  $\vec{t}$ ,  $\vec{c}$ ,  $\vec{c}$ <sub>*n*</sub>

# <span id="page-52-0"></span>Section 3

[Summary](#page-52-0)

# <span id="page-53-0"></span>Summary

### $\blacktriangleright$  Neural networks

- $\blacktriangleright$  Layered architecture
- ▶ Output of one layer fed into the next
- $\blacktriangleright$  Layer contains neurons, a neuron represents a single calculation
- $\blacktriangleright$  Activation functions

### $\triangleright$  Word2Vec training

- $\blacktriangleright$  Two architectures
- $\blacktriangleright$  Train NN to predict words in contexts
- $\blacktriangleright$  Use learned weights as word vectors
- [From Scratch Guide](https://towardsdatascience.com/skip-gram-neural-network-from-scratch-485f2e688238)

# References I

<span id="page-54-0"></span>Jurafsky, Dan/James H. Martin (2023). Speech and Language Processing. 3rd ed. Draft of Janaury 7, 2023. Prentice Hall. URL: <https://web.stanford.edu/~jurafsky/slp3/>. 量 Mikolov, T./K. Chen/G. Corrado/J. Dean (2013). »Efficient Estimation of Word Representations in Vector Space«. In: ArXiv e-prints. H Mikolov, Tomas/Ilya Sutskever/Kai Chen/Greg S Corrado/Jeff Dean (2013). »Distributed Representations of Words and Phrases and their Compositionality «. In: Advances in Neural Information Processing Systems 26. Ed. by C. J. C. Burges/L. Bottou/M. Welling/Z. Ghahramani/K. Q. Weinberger. Curran Associates, Inc., pp. 3111–3119.